## SAP ABAP table JJVTJJV3ZG {Generated Table for View JJVTJJV3ZG}

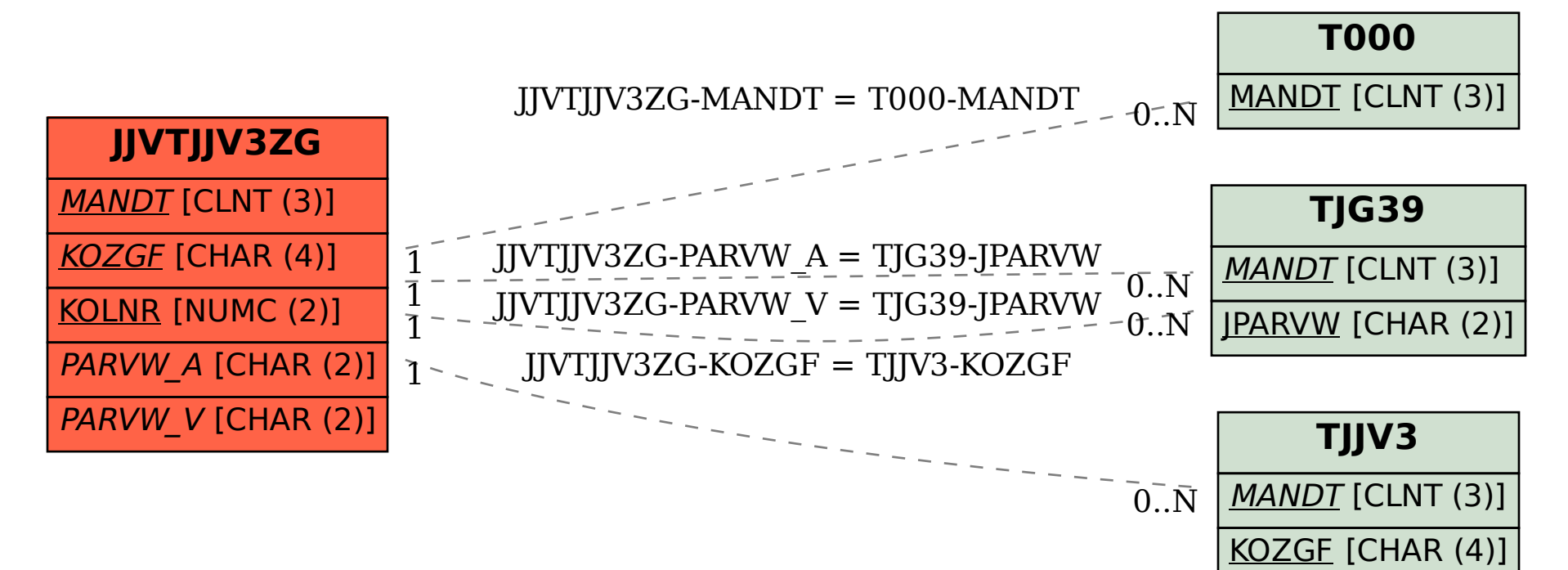